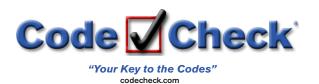

# **Using the Code Check eBook Navigational Tools**

The book opens to the first page, containing the Key to using the book. The text on this page has instructions on the conventions that are used inside the book. It explains the "shorthand" used to reference specific tables and figures in the book, and also shows how codes with "exceptions" are noted.

A row of navigation buttons appears across the top of each screen. These buttons allow you to quickly find what you are looking for. The arrows at the left and right of the navigation bar take you back or forward one page. The "table of contents" button takes you to that page. Each line in the table of contents is a clickable link. On the next pages, follow through on your copy of the book to see how these links help navigate the book.

table of contents

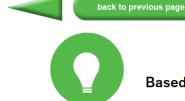

# Code Check Electrical 8th Edition

abbreviations

Based on the 2017 NEC® - Including selected changes to the 2014 & 2017 NEC BY DOUGLAS HANSEN, REDWOOD KARDON & SKIP WALKER

code changes

glossary

Illustrations & Layout: Paddy Morrissey

© 2017 by the authors and The Taunton Press, Inc. ISBN xxx-x-xxxxx-xxxx-x
Code Check® is a registered trademark of The Taunton Press. Inc., registered in the U.S. Patent & Trademark Office.

ode Check Electrical 8th Edition is a field guide to common code issues in residential electrical installations. It is based on the 2017 National Electrical Code (NEC)®. Significant changes in the 2017 NEC and the 2014 NEC are highlighted throughout the text and summarized on p.64, so this book is current for areas using either the 2014 or 2017 NEC. Before beginning any electrical project, check with your local building department to determine the code edition used in your area. In addition to a model code, energy codes and utility rules may also apply to electrical installations. The smoke & carbon monoxide alarm rules here are from the 2015 edition of the International Residential Code, published by the International Code Council.

#### **KEY TO USING CODE CHECK ELECTRICAL** Each line that begins with a checkbox is a rule in the 2017 NEC, and the specific References to figures and tables in this book are shown by bold colored letters and code section is at the right end of the line. The following example is from p.6: numbers, as in this example from p.9: ☐ Max 6 disconnects to shut off power at service Cover from top of cable or conduit to finish grade par 11, F4 300.5A This line summarizes the code rule found in section 230.71 requiring no more This line tells us that the amount of cover required over underground conduits than 6 disconnects to shut off all power at the service. and cables is found in Table 1 and is illustrated in Figure 4. Exceptions are noted by text lines that end in EXC, and the following line then A line might have more than one code rule, and the code sections are separated by an ampersand - the "&" symbol, as in this example from p.19: shows the exception to the rule just cited, as in this example from p.8: ☐ Min #6 Cu to bond IBT to service or GEC ☐ Each building or structure req's GES F3, F6 EXC 250.32A Building or structure w/ only 1 branch circuit & w/ EGC This line tells us that the intersystem bonding terminal must be bonded to the 250.32AX service or the grounding electrode con These lines tell us that each building or structure requires a grounding electrode 250.94(A)(4) and in 250.94(A)(5). Th hat Clicking on **T1** would system, with the exception of buildings supplied by a single branch circuit that Code Check uses abbreviations (see on. contains an equipment grounding conductor. take you to Table 1 Also note that the actual code citation u bers after the initial code section, and v Clicking on **F4** would take you to Figure 4 To find what "IBT" means, When there are exceptions to clicking the "abbreviations" a code rule, the line ends in button in the center of the "EXC" and the following line navigation bar would take you explains the exception. the page with its definition.

After clicking on any of the linked items above, you can return to this page by clicking "back to previous page" on the navigation bar.

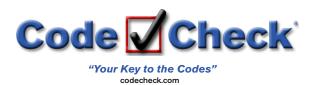

### Using the Table of Contents as a starting point

Suppose you were wanting to quickly find whether AFCIs were required for a particular room. Clicking on the "table of contents" button will take you to this page. Scan through it to look for "AFCIs".

| Clicking anywhere on the                                   | Clicking anywhere on the line that says AFCIs takes you to page 25 |                                                           |      |  |  |  |  |  |
|------------------------------------------------------------|--------------------------------------------------------------------|-----------------------------------------------------------|------|--|--|--|--|--|
| back to previous page table of contents                    | abbro                                                              | eviations code changes glossary                           |      |  |  |  |  |  |
| CODE CHECK ELECTRICAL TABLE OF CONT                        | ENTS                                                               |                                                           |      |  |  |  |  |  |
| ☐ INTRODUCTION & REFERENCE DOCUMENTS                       | 1                                                                  | ☐ KITCHENS                                                | 3    |  |  |  |  |  |
| ☐ KEY TO USING THIS BOOK                                   | 1                                                                  | ☐ BOXES                                                   | 34-3 |  |  |  |  |  |
| ☐ ABBREVIATIONS                                            | 2                                                                  | ☐ LIGHTING                                                | 37-3 |  |  |  |  |  |
| ☐ GLOSSARY                                                 | 3                                                                  | SWITCHES                                                  | 3    |  |  |  |  |  |
| OVERHEAD SERVICE DROP CLEARANCES                           | 5                                                                  | APPLIANCES                                                | 40-4 |  |  |  |  |  |
| ☐ SERVICE ENTRANCE CONDUCTORS                              | 6                                                                  | ☐ WIRE AMPACITY                                           | 43-4 |  |  |  |  |  |
| ☐ SERVICE PANELS                                           | 6-7                                                                | ☐ CABLE SYSTEMS                                           | 45-4 |  |  |  |  |  |
| ☐ WORKING SPACE                                            | 7                                                                  | ☐ VOLTAGE DROP                                            | 4    |  |  |  |  |  |
| ☐ SEPARATE BUILDINGS                                       | 8                                                                  | ☐ RACEWAYS                                                | 50-5 |  |  |  |  |  |
| ☐ UNDERGROUND WIRING                                       | 9                                                                  | ☐ KNOB & TUBE (K&T) / FUSES                               | 5    |  |  |  |  |  |
| ☐ TEMPORARY WIR NG                                         | 10                                                                 | ☐ REPLACEMENT RECEPTACLES & LUMINAIRES                    | 5    |  |  |  |  |  |
| ☐ SERVICE & FEEDER LOAD CALCULATIONS                       | 11-14                                                              | ☐ ELECTRIC VEHICLE CHARGING                               | 5    |  |  |  |  |  |
| ☐ GROUNDING ELECTRODES                                     | 15-16                                                              | OLD NM CABLE                                              | 5    |  |  |  |  |  |
| ☐ GROUNDING ELECTRODE CONDUCTORS (GECS) _                  | 16-17                                                              | ☐ ALUMINUM WIRE                                           | 5    |  |  |  |  |  |
| ☐ BONDING                                                  | 18-19                                                              | ☐ PHOTOVOLTAICS                                           | 58-6 |  |  |  |  |  |
| ☐ EQUIPMENT GROUNDING CONDUCTORS (EGCS)                    | 19-20                                                              | SWIMMING POOL                                             | 61-6 |  |  |  |  |  |
| ☐ PANELBOARDS & CABINETS                                   | 20-24                                                              | ☐ FOUNTAINS                                               | 6    |  |  |  |  |  |
| ☐ ARC-FAULT CIRCUIT INTERRUPTERS (AFCIS)                   | 25-26                                                              | ☐ HOT TUB/SPA                                             | 6    |  |  |  |  |  |
| $\ \square$ GROUND-FAULT CIRCUIT INTERRUPTERS (GFCIS) $\_$ | 27-28                                                              | $\square$ SIGNIFICANT CHANGES IN THE 2014 & 2017 NEC $\_$ | 64-6 |  |  |  |  |  |
| ☐ BRANCH CIRCUITS & OUTLETS                                | 29-32                                                              |                                                           |      |  |  |  |  |  |

The "table of contents" button is available on every page and is the easiest way to search for most items.

Another method is a "word search" using <Control + F> on a PC, or <Command + F> on a MAC, and then typing in the word you are searching for. This method will find all instances of the word, so you may need to click on "next" a few times to scroll through all the occurrences of the word.

Another button that is often useful is the glossary. Here you find common terms used throughout the book.

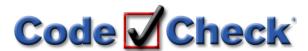

## Using the "Code Changes" Feature

The table of contents or a word search for "AFCIs" takes you to the page that lists areas where AFCI protection is required. The first code citation is a different color with a superscript number after it, meaning there was a recent code change, in this case code change #23. Clicking on the citation takes you to the Code Changes page that has more detail on this change.

back to previous page table of contents abbreviations code changes glossary

#### ARC-FAULT CIRCUIT INTERRUPTERS (AFCIS)

AFCIs provide fire protection by hipping when an arcing fault is detected. AFCI breakers and GFCI breakers look similar F21,24, and you must read the label to determine if a breaker is an AFCI or a GFCI. Dual function breakers that provide both AFCI & GFCI protection are also available F21. Outlet branch-circuit type (OBC) AFCIs are also available, including these that are also GFCIs, and the codes have changed substantially to recognize these new methods.

The number of areas requiring AFCI protection expands in each code cycle. The time to plan for the AFCIs is during the rough wring, so that separate cables are provided for the circuits requiring AFCI protection. Not all brands and models of AFCI are compatible with multiwire circuits.

Beginning January 1, 2008, all AFCIs were req'd to meet the UL standard for "combination" types rather than the older "branch/feeder" type. Combination AFCIs provide a broader range of protection than branch/feeder types. OBC AFCIs provide the same range of protection as combination types, and when installed at the first outlet box on a circuit protected by an older "branch/feeder" ARCI, that circuit then complies with the 2014 and 2017 NEC.

#### Areas Requiring AFCI Protection

- - May be omitted on individual circuit to a fire alarm circuit in RMC, IMC, EMT, or steel-armored AC or MC cable w/ metal junction boxes that is part of central-station system in accordance w/ NEC Article 760 \_ 210.12AX

have protection against corrosion.

 Req'd for all 120V 15A & 20A branch circuits supplying outlets & devices in dormitory unit bedrooms, living rooms, hallways, closets, bathrooms, & similar rooms

\_\_\_ 210.12B<sup>24</sup>

**17 NEC** 

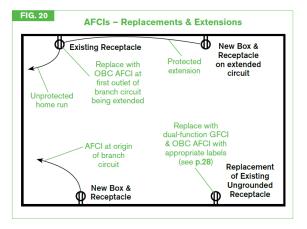

Code change #23 explains that kitchens and laundry areas were added to the list of places requiring AFCI protection, and that the change occurred in the 2014 code.

back to previous page

table of contents

abbreviations

code changes

glossary

| TABLE 23 SIGNIFICANT CHANGES IN THE 2014 & 2017 NEC |         |                                                                                                    |                                                                                                    |    |      |                                                                                                    |                                                                                                    |
|-----------------------------------------------------|---------|----------------------------------------------------------------------------------------------------|----------------------------------------------------------------------------------------------------|----|------|----------------------------------------------------------------------------------------------------|----------------------------------------------------------------------------------------------------|
| #                                                   | Page    | NEC<br>Year                                                                                                    | Description                                                                                                    | #  | Page | NEC<br>Year                                                                                                    | Description                                                                                                    |
| 1                                                   | 5       | 17                                                                                                    | Metal support structures req bonding to grounded neutral.                                                                                                    | 15 | 19   | 17                                                                                                    | Section renamed to clarify that IBT is for communications                                                                                                    |
| 2                                                   | 6       | 14                                                                                                    | Couplings prohibited between weatherhead & last support.                                                                                                    |    |      |                                                                                                    | systems, not for items such as gas piping.                                                                                                    |
| 3                                                   | 6 & 44  | 14                                                                                                    | Table 310.15B7 replaced with 83% rule.                                                                                                    | 16 | 19   | 17                                                                                                    | IBT not req'd if communications systems not present.                                                                                                    |
| 4                                                   | 6       | Barriers are req'd over live terminals in service equipment except those w/ multiple main breakers, as allowed by the rule | 17                                                                                                    | 21 | 14   | Tagging & identification of neutrals expanded to all multiple circuits, not just multiwire circuits, moved to article 200 |                                                                                                    |
|                                                     | 0       |                                                                                                    | permitting 2 – 6 disconnects.                                                                                                    | 18 | 21   | 17                                                                                                    | Terminal torque AMI has always been part of L&L, & it now also has its own code section.                                                                                                    |
| 6                                                   | 8       | 17                                                                                                    | Feeder height above low slope roof 8 ft. 6 in. (8 ft. in 2014)  All conduits supplying separate buildings must be sealed, not just underground conduits.             | 19 | 21   | 17                                                                                                    | Power monitoring devices such as CTs OK if listed & not over-filling space inside panel.                                                                                                    |
| 7                                                   | 8       | 17                                                                                                    | EV charger circuit allowed in addition to other feeders or branch circuits to separate building.                                                                     | 20 | 21   | 14                                                                                                    | Separate wire-bending space sections for top/bottom, sides, & back wall, w/ new limitation on back wall space.                                                                                                    |
| 8                                                   | 10 & 47 | 17                                                                                                    | SE cables allowed underground for temp wiring.                                                                                                    | 21 | 23   | 17                                                                                                    | Compact Al added to table for "L" bends                                                                                                    |
| 9                                                   | 10      | 17                                                                                                    | MC cable splices w/out a box req a duplex fitting or similar means to maintain electrical continuity of the cable sheath.                                            | 22 | 24   | 14                                                                                                    | Other means of identification of multiwire circuit neutrals allowed, moved to article 200                                                                                                    |
| 10                                                  | 10      | 14                                                                                                    | Temporary power branch circuit & feeder cords & cables not allowed on floor or ground except extension cords.                                                        | 23 | 25   | 14                                                                                                    | AFCIs req'd for kitchens & laundry areas (which could be in a garage or basement) & for devices (such as switch in bedroom controlling exterior light).                                                                    |
|                                                     |         | 40 45                                                                                                    | GFCI cordsets can only supplement, not replace, the req for GFCI protection of temporary receptacles. GFCI cordsets can be the protection for permanent receptacles. | 24 | 25   | 14 & 17                                                                                                    | 2014 added dormitories, 2017 added devices & bathrooms.                                                                                                    |
| 11                                                  | 10      | 17                                                                                                    |                                                                                                    | 25 | 26   | 14                                                                                                    | Branch/feeder AFCIs allowed if first outlet is OBC AFCI.                                                                                                    |
| 12                                                  | 10      | 17                                                                                                    | Other temp receptacles req GFCI, special purpose GFCI (UL                                                                                                    | 26 | 26   | 14                                                                                                    | Exemption from AFCI upgrade if length of wire < 6 ft.                                                                                                    |
| 13                                                  | 16      | 17                                                                                                    | 943C class C or D) or assured EGC program.  Connection of metal frame to Ufer can be hold-down bolts.                                                                | 27 | 26   | 17                                                                                                    | Replacement receptacles in 2-wire systems w/ no EGC or practical means to add one can be non-AFCI if AFCIs not available for panel, replacement is GFCI, no new wire, & dual-function AFCI/GFCI receptacles not available. |
| 14                                                  | 16      | 14 &                                                                                                    | Recognition that Ufer can be extended above foundation for connection point; 2017 also reg's location of connection to                                               |    |      |                                                                                                    |                                                                                                    |